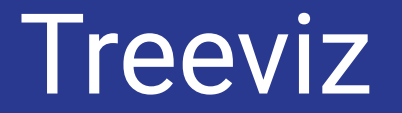

By Conner Caprio, Moira Pelton, Austin Zensen

Dr. Fox: CS4624 Multimedia , Hypertext, and Information Access Virginia Tech Blacksburg VA 24061 5/2/2019

# **Outline**

- **1. Project Overview Recap**
- **2. Project Walkthrough**
- **3. Project Completed**
- **4. Deep Dive**
- **5. End of Semester Timeline Comparison**
- **6. Lessons Learned**
- **7. Future Work**
- **8. Acknowledgements**

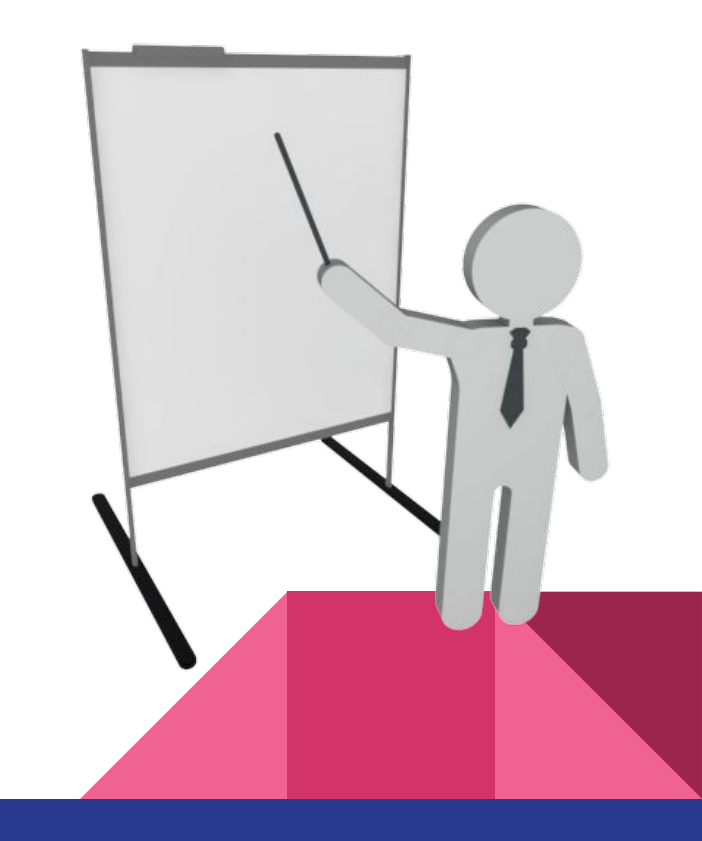

## Brief Overview

● Create visualization of student code from CodeWorkout exercises to help students find bugs more easily and increase understanding of data structures

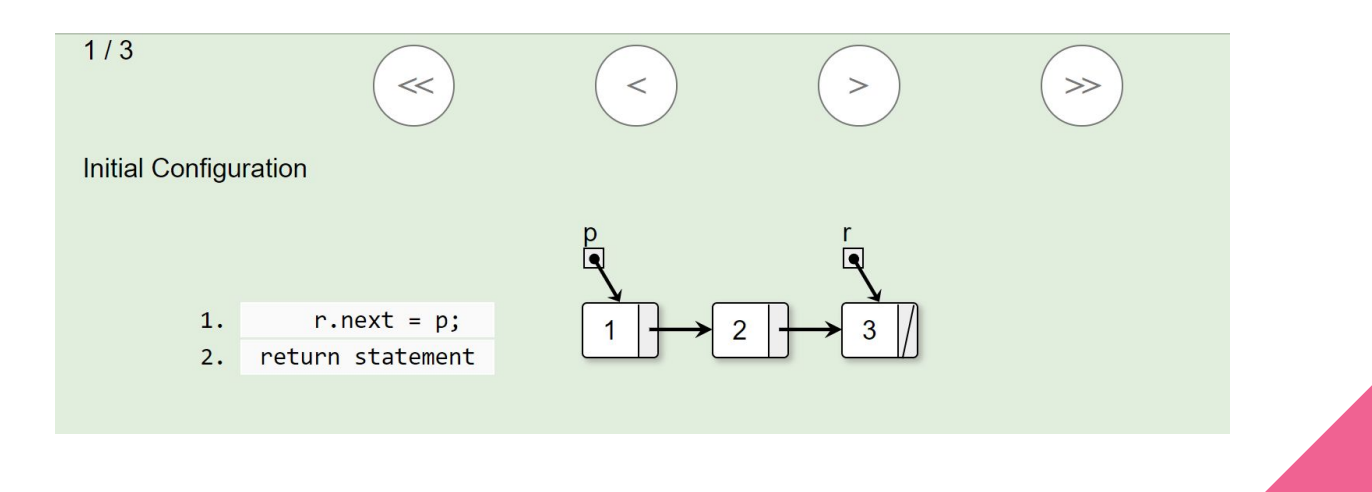

# Project Walkthrough

#### X280: Binary Tree Check Value **Exercise**

Write a recursive function that returns true if there is a node in the given binary tree with the given value, and false otherwise. Note that this tree is not a Binary Search Tree. Here are methods that you can use on the BinNode objects: interface BinNode { public int value(); public void setValue(int v); public BinNode left(); public BinNode right(); public boolean isLeaf(); public boolean BTcheckval(BinNode root, int value)  $if(root == null)$ return false;  $if(root.value() == value)$ return true; boolean result =  $BTcheckval(root.right(), value) ||$ BTcheckval(root.left(), value); return result;

Reset

#### Feedback

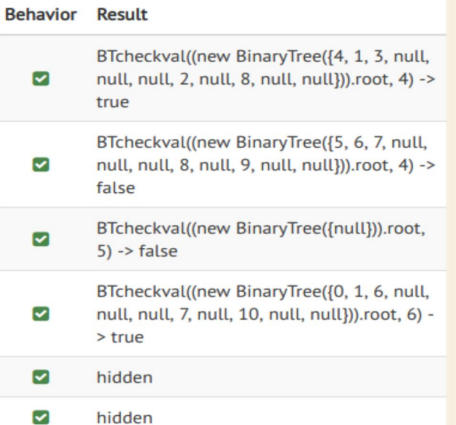

<https://opendsa-server.cs.vt.edu/ODSA/Books/Everything/html/BinaryTreeInfFlw.html>

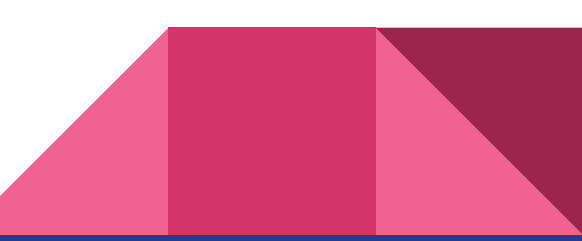

# Project Walkthrough (cont.)

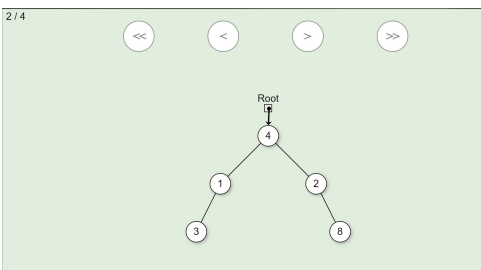

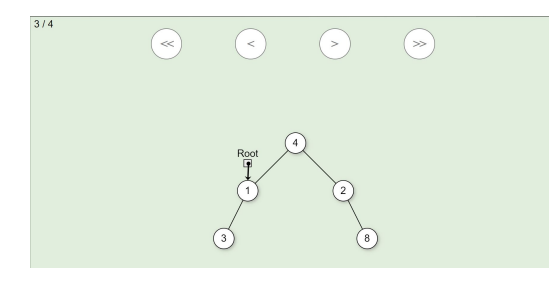

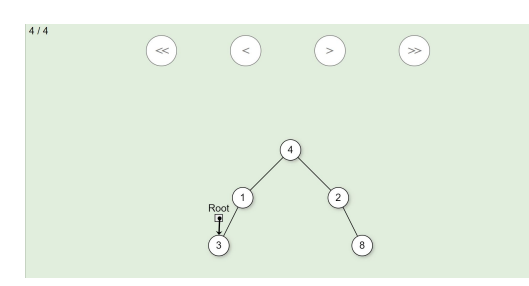

Pointing to root node, value of 4

Pointing to first left child, value 1

Pointing to second left child, value 3

## Completed Project Work

- Implemented binary tree visualizations
	- All code is compatible with existing code
- Used JSAV library to visualize binary tree
- Included JSAV pointers to show recursive value checking

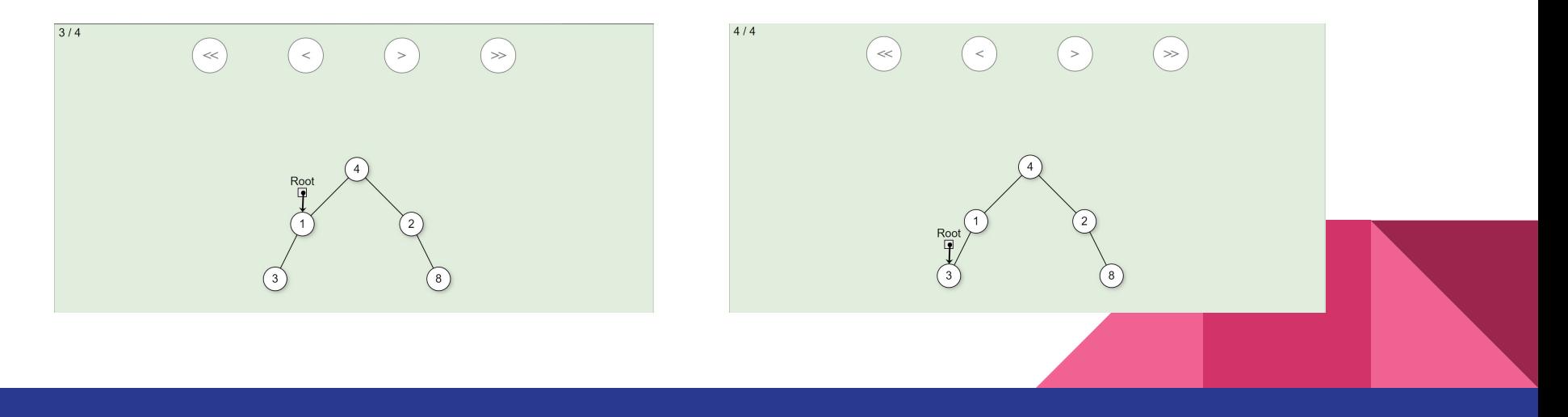

# Quick Deep Dive

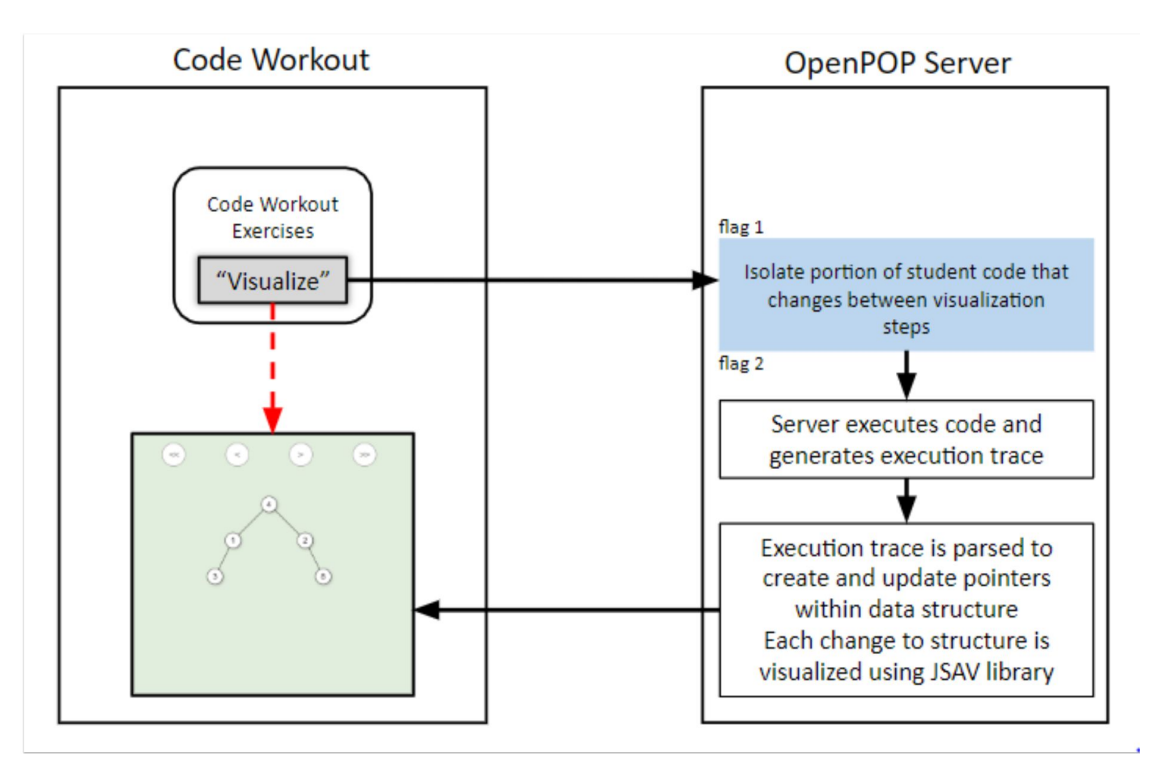

System Diagram of interaction between CodeWorkout and OpenPOP Server (OPEN Pointer OPerations)

### ,[[[REF",175]],"heap":{"172":["INSTANCE","BinNode",["elem",4]"]""["left",["REF",173]]"}"heap":{"172

```
for (var key in trace[step].heap) { //this for loop goes through each node in a single heap / tree
   //this grabs all the data for a single node and notes is there are any changes to the tree to add a jsav step
   var data = trace[step].heap[key][2][1];
   var leftRef = trace[step].heap[key][3][1];
   var rightRef = trace[step].heap[key][4][1];
   if (leftRef != null) {
        leftRef = leftRef[1];if (rightRef != null) {
        rightRef = rightRef[1];if (nodeIDs.includes(key)) { //this is if the node already exists
        let node = nodes.find(node \Rightarrow node.nodeReference == key);if (node.getLeft() != leftRef) {
           node.setLeft(leftRef);
           valueChanged = true;
        if (node.getRight() != rightRef) {
           node.setRight(rightRef);
           valueChanged = true;if (node.getData() != data) {
           node.setData(data);
           valueChanged = true;
   else \frac{1}{2} //this is if it is a new node and adds it to the array of nodes
        let treeNode = new TreeNode(data, key, leftRef, rightRef);
       nodes.push(treeNode);
       nodeIDs.push(key);
        if (first) {
            roots = treeNodefirst = false;
        valueChange = true;
```
Grabs all data for a single node

Checks if any values have changed if the node already existed

Adds the node to an array of nodes if it doesn't already exist

```
//connecting nodes with real pointers
for(let node of nodes) {
   var leftNum = node.getLeft();
   var rightNum = node.getRight();
   if (node.getReference() == rootPointerID) {
       node.setIsRoot(true);
   else fnode.setIsRoot(false);
    if (leftNum == null && rightNum == null) {
        continue; //skips looking for pointers if both child are should be null
   for (let nodeTwo of nodes) {
        if (leftNum != null && nodeTwo.getReference() == leftNum) {
            node.setLeftNode(nodeTwo);
        if (rightNum != null && nodeTwo.getReference() == rightNum) {
            node.setRightNode(nodeTwo);
```
Goes through all nodes and sets their child nodes with pointers to tree node objects

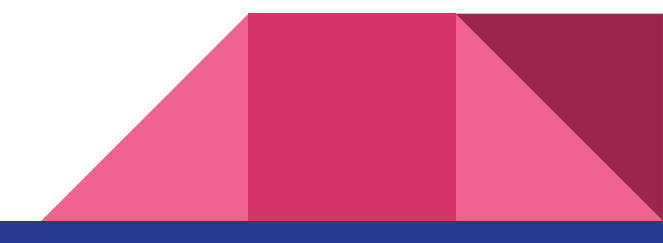

```
if (firstPointer) { //this is making the jsav tree but only the first time
    firstPointer = false;
    bt.root(roots.getData());
    bt.layout();
    pointer = jsav.pointer("Root", bt.root(), {top: -20, arrowAnchor: "center top"});
//given something has changed on this iteration this adds a jsav step and visualizes it recurssively
if (valueChanged) {
    recursiveJsavVisualize(roots, bt.root(), jsav, pointer);
    bt.layout();
    jsav.setp();
```

```
//this method creates the jsav tree recurssively and also sets the pointer to the correct node
function recursiveJsavVisualize(node, btnode, jsav, pointer) {
    var leftNum = node.getLeft();
    var rightNum = node.getRight();
    if (node.getIsRoot() == true) {
        pointer.target(btnode);
 if (leftNum != null) {
    var newBtNode = btnode.left(node.getLeftNode().getData());
    recursiveJsavVisualize(node.getLeftNode(), newBtNode, jsav, pointer);
 if (rightNum != null) {
     var newBtNode = btnode.right(node.getRightNode().getData());
     recursiveJsavVisualize(node.getRightNode(), newBtNode, jsav, pointer);
 return;
```
Creates JSAV binary tree, pointer to the root, and sets first visualization step

Makes the tree recursively for the JSAV object

# Project Timeline

Create tree from trace

Write code for basic tree visualization

Visualize multiple steps of students code

User Testing

### Lessons Learned

- Constant communication with client will help project stay on deadline
- Having Windows vs. Linux made the project more difficult
- The JSAV api is very easy to work with when visualizing data structures
- Analyzing binary tree data from a stack trace introduces timing errors when creating nodes

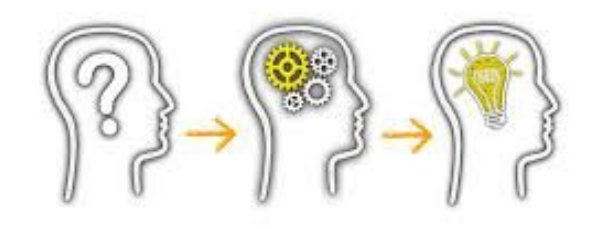

### Future Work

- Implement project work in all OpenDSA Tree exercises
- Expand project to include other data structures
	- Hash table
	- M-nary tree
- Optimize current code

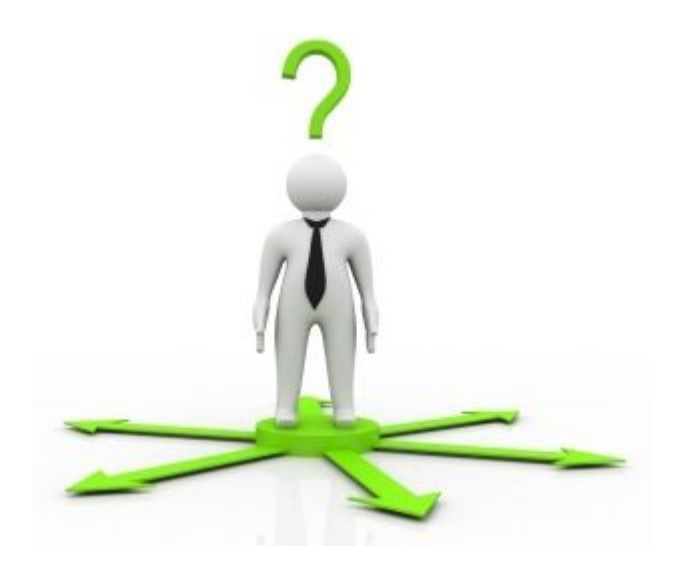

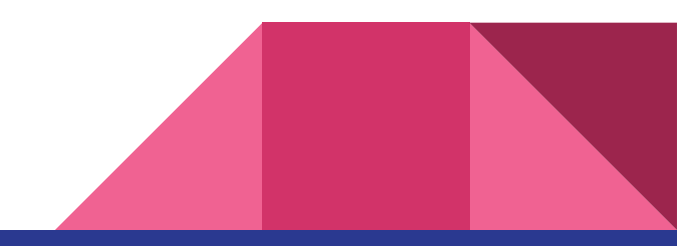

### Acknowledgements

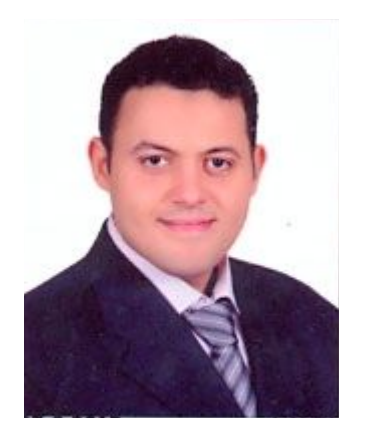

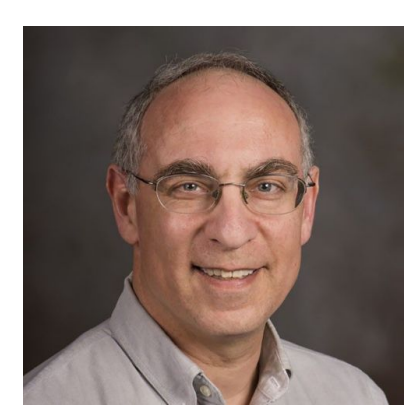

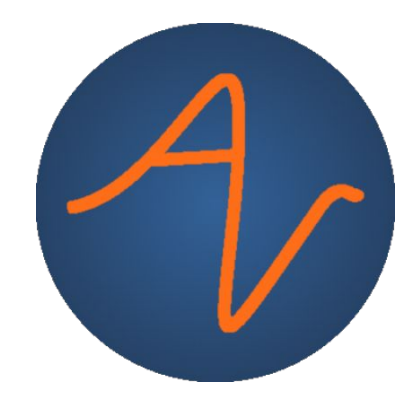

#### **Mostafa Mohammed**

PHD Student @ VT

### **Dr. Cliff Shaffer**

CS Professor @ VT

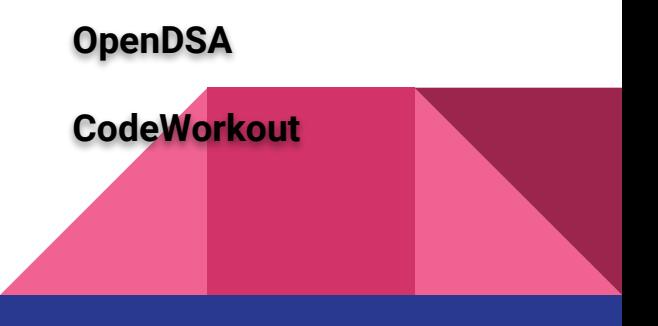

### Questions?

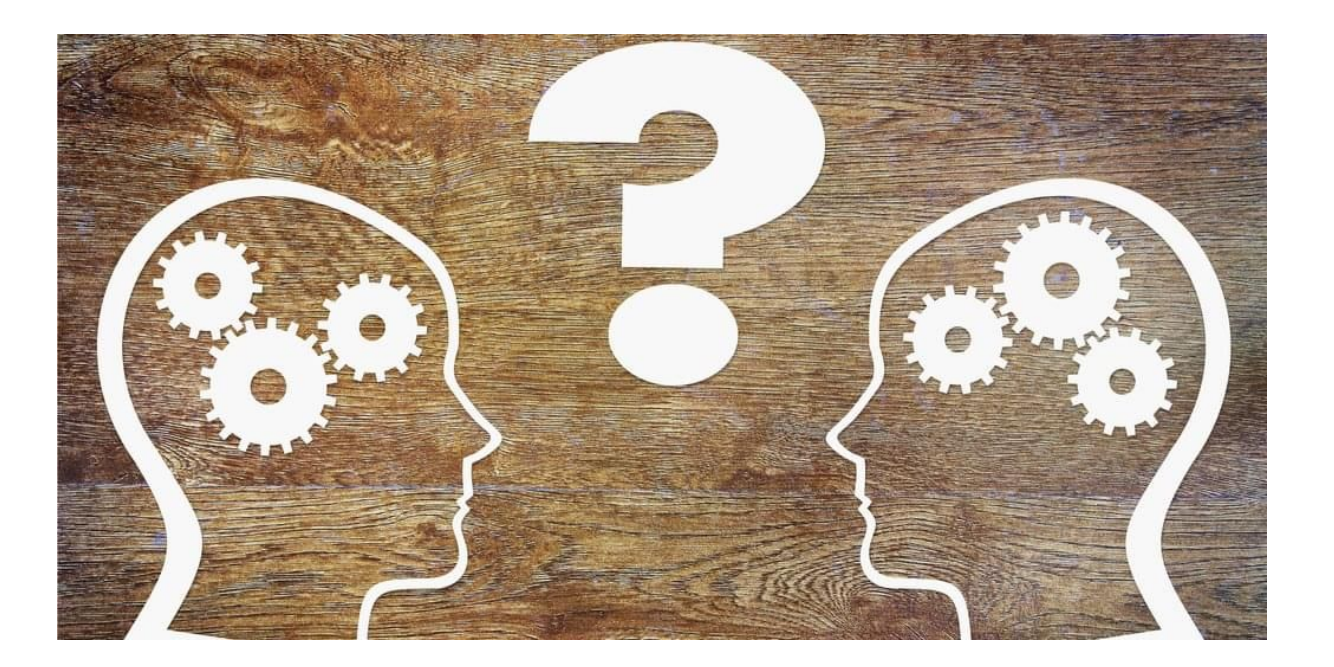

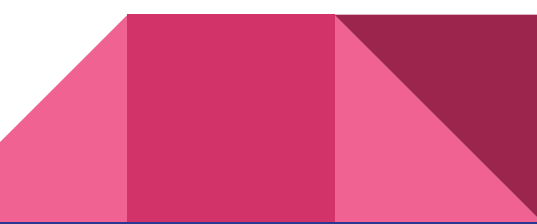